### Agile Software Development

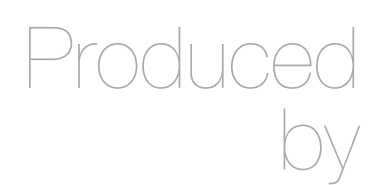

Eamonn de Leastar ([edeleastar@wit.ie](mailto:edleastar@wit.ie))

Department of Computing, Maths & Physics Waterford Institute of Technology

http://

http://

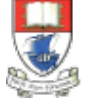

Waterford Institute of Technology INSTITIÚID TEICNEOLAÍOCHTA PHORT LÁIRGE

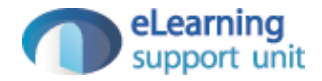

### **Collections**

# **Overview**

- $\triangle$  Collections Architecture
	- $\triangle$  Definition
	- $\triangle$  Architecture

#### $\triangleq$  Interfaces

- $\triangle$  Collection
- $\div$  List
- $\triangleq$  Set
- $\triangleq$  Map
- $\triangle$  Iterator
- $\triangleq$  Implementations
	- $\triangle$  ArrayList
	- $\triangle$  HashMap
	- $\triangle$  HashSet
- $\triangleq$  Java 5 Generic Collections
	- $\triangleq$  Untyped vs Typed syntax
	- $\triangle$  For-each loop

### **Overview**

#### $\triangle$  Collections Architecture

- $\triangle$  Definition
- $\triangle$  Architecture

#### $\triangleq$  Interfaces

- $\triangle$  Collection
- $\div$  List
- $\triangleq$  Set
- $\triangleq$  Map
- $\triangle$  Iterator

#### $\triangleq$  Implementations

- $\triangle$  ArrayList
- $\triangle$  HashMap
- $\triangle$  HashSet

#### $\triangleq$  Java 5 Generic Collections

- $\triangleq$  Untyped vs Typed syntax
- $\triangle$  For-each loop

# What are Collections?

- $\oplus$  Collections are Java objects used to store, retrieve, and manipulate other Java objects
	- $\triangleq$  Any Java object may be part of a collection, so collection can contain other collections
- $\triangle$  Collections do not store primitives
- $\triangle$  Java collection architecture includes:
	- $\Diamond$  Interfaces abstract data types representing collections
	- $\Diamond$  Implementation concrete implementation of collection interfaces
	- $\triangle$  Algorithms methods for manipulating collection objects

# Collection Architecture

### $\triangle$  Collection framework benefits include:

- $\triangle$  Reusability
- $\triangleq$  Uniformity
- $\triangle$  Faster development
- $\oplus$  Higher quality
- $\triangle$ Interoperability
- $\triangle$  Less programming

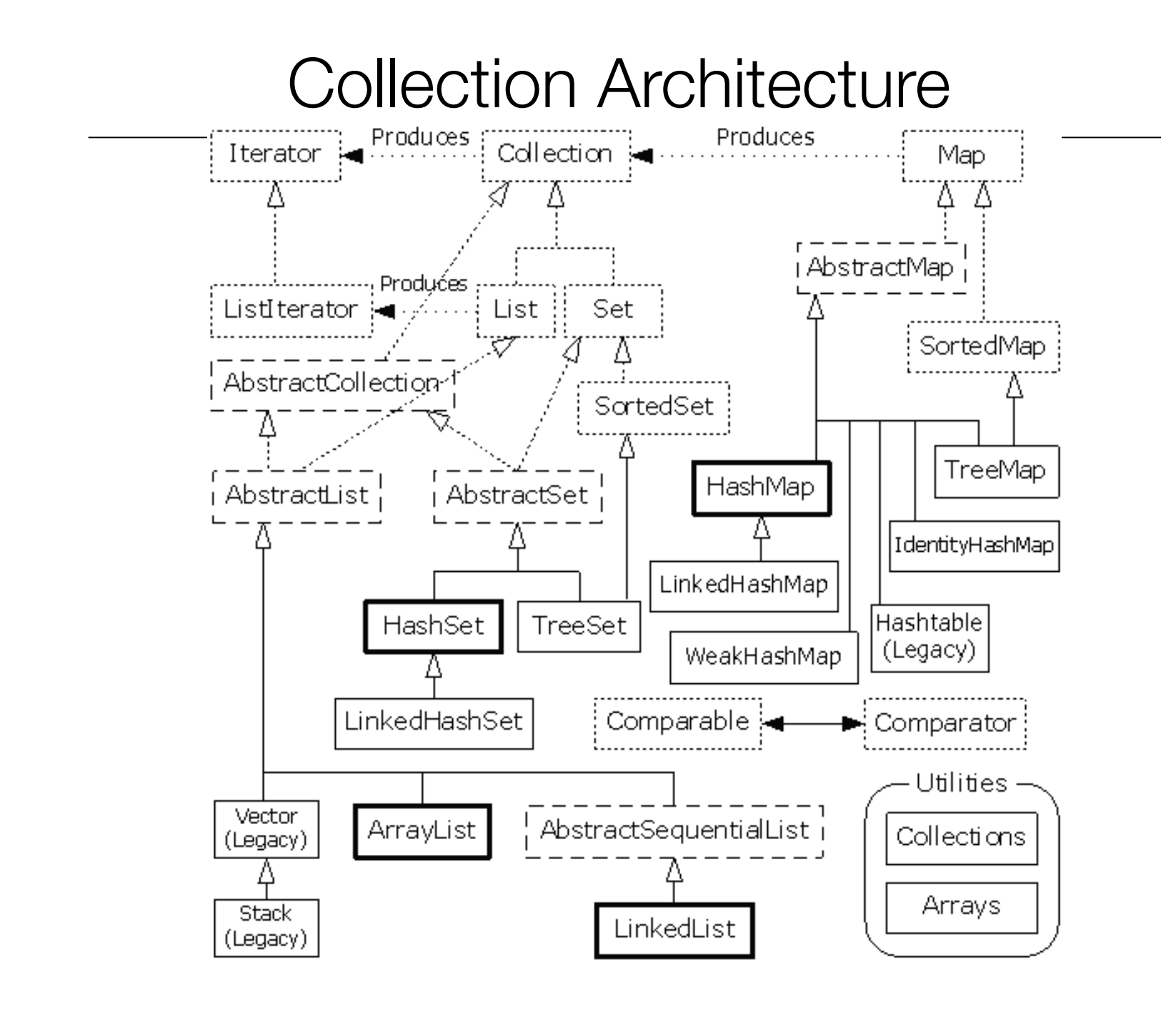

### Interfaces

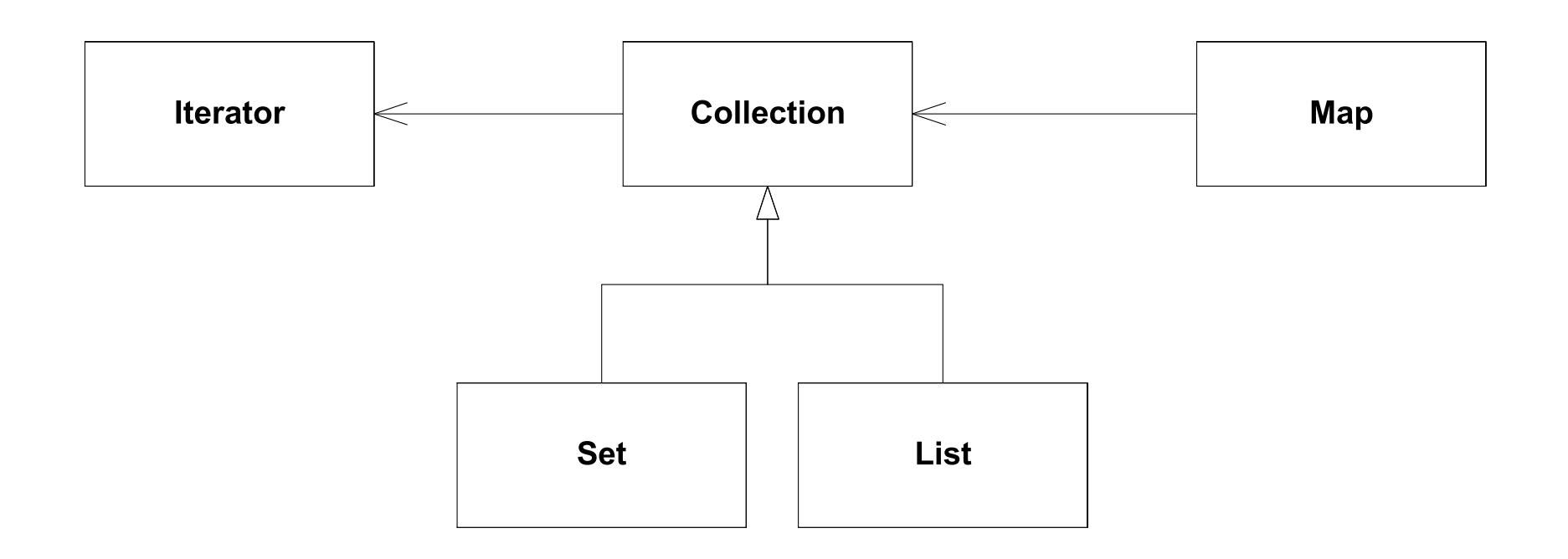

- Collection "uses" Iterator
- Map "uses" Collection
- Set extends Collection (subtyping)
- List extends Collection (subtyping)

# Road Map

#### $\triangle$  Collections Architecture

- $\triangleq$  Definition
- $\triangle$  Architecture
- $\triangle$  Interfaces
	- $\triangle$  Collection
	- $\div$  List
	- $\triangleq$  Set
	- $\triangleq$  Map
	- $\triangleq$  Iterator
- $\triangleq$  Implementations
	- $\triangle$  ArrayList
	- $\triangle$  HashMap
	- $\triangle$  HashSet
- $\triangleq$  Java 5 Generic Collections
	- $\triangleq$  Untyped vs Typed syntax
	- $\triangle$  For-each loop

# Collection Interface

 $\triangle$  Collection represents a group of objects

- $\Diamond$  These collection objects are known as collection elements
- $\div$  There is no direct implementation of this interface in JDK
	- $\triangle$  Concrete implementations are provided for subtypes
- $\triangle$  Collections in general can allow duplicate elements, and can be ordered
	- $\Diamond$  Unordered collections that allow duplicate elements should implement directly Collection interface

# Adding Elements

 $\Diamond$  In general two methods are defined for adding elements to the collection:

```
interface Collection 
{ 
   //… 
   /** 
    * Adds element to the receiver. 
    * Returns true if operation is successful, otherwise return s false. 
    */ 
  boolean add(Object element); 
   /** 
    * Adds each element from collection c to the receiver. 
    * Returns true if operation is successful, otherwise returns false. 
    */ 
   boolean addAll(Collection c); 
}
```
# Removing Elements

 $\Diamond$  Similarly to adding protocol, there are two methods are defined for removing elements from the collection:

```
interface Collection 
{ 
   //… 
   /** 
    * Removes element from the receiver. 
    * Returns true if operation is successful, otherwise returns false. 
    */ 
   boolean remove(Object element); 
   /** 
    * Removes each element contained in collection c from the receiver. 
    * Returns true if operation is successful, otherwise returns false. 
    */ 
  boolean removeAll(Collection c) ;
}
```
# Other Collection Methods

 $\triangleq$  Includes methods for:

- $\triangle$  Checking how many elements are in the collection
- $\triangle$  Checking if an element is in the collection
- $\triangleq$  Iterating through collection

```
boolean contains(Object element); 
boolean containsAll(Collection c);
int size(); 
boolean isEmpty(); 
void clear(); 
boolean retainAll(Collection c); 
Iterator iterator;
```
### Iterator Interface

 $\triangle$  Defines a protocol for iterating through a collection:

```
public interface Iterator 
{ 
   /** 
    * Returns whether or not the underlying collection has next 
   * element for iterating.
    */ 
   boolean hasNext(); 
   /** 
    * Returns next element from the underlying collection. 
    */ 
   Object next(); 
   /** 
    * Removes from the underlying collection the last element returned by next. 
    */ 
   void remove(); 
}
```
# Set Interface

 $\Diamond$  Set is a collection that does not contain duplicate elements

- $\ddot{\phi}$  This is supported by additional behavior in constructors and add(), hashCode(), and equals() methods
- $\ddot{\phi}$  All constructors in a set must create a set that does not contain duplicate elements
- $\Diamond$  It is not permitted for a set to contain itself as an element
- $\Diamond$  If set element changes, and that affects equals comparisons, the behavior of a set is not specified

# List Interface

 $\triangle$  List represents an ordered collection

- $\triangle$  Also known as sequence
- $\triangle$  Lists may contain duplicate elements
- $\ddot{\phi}$  Lists extend behavior of collections with operations for:
	- $\triangle$  Positional Access
	- $\triangle$  Search
	- $\triangleq$  List Iteration
	- $\triangle$  Range-view

# Map Interface

 $\triangle$  Map is an object that maps keys to values

- $\ddot{\phi}$  Keys must be unique, i.e. map cannot contain duplicate keys
- $\ddot{\phi}$  Each key in the map can map to most one value, i.e. one key cannot have multiple values
- $\triangle$  Map interface defines protocols for manipulating keys and values

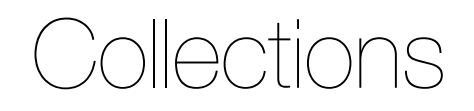

#### $\triangle$  Collections Architecture

- $\triangleq$  Definition
- $\triangle$  Architecture

### $\triangle$  Interfaces

- $\triangle$  Collection
- $\div$  List
- $\triangleq$  Set
- $\triangleq$  Map
- $\triangle$  Iterator
- $\triangleq$  Implementations
	- $\triangle$  ArrayList
	- $\triangle$  HashMap
	- $\triangle$  HashSet
- $\triangle$  Java 5 Generic Collections
	- $\triangleq$  Untyped vs Typed syntax
	- $\triangle$  For-each loop

# Most Commonly Used Collections

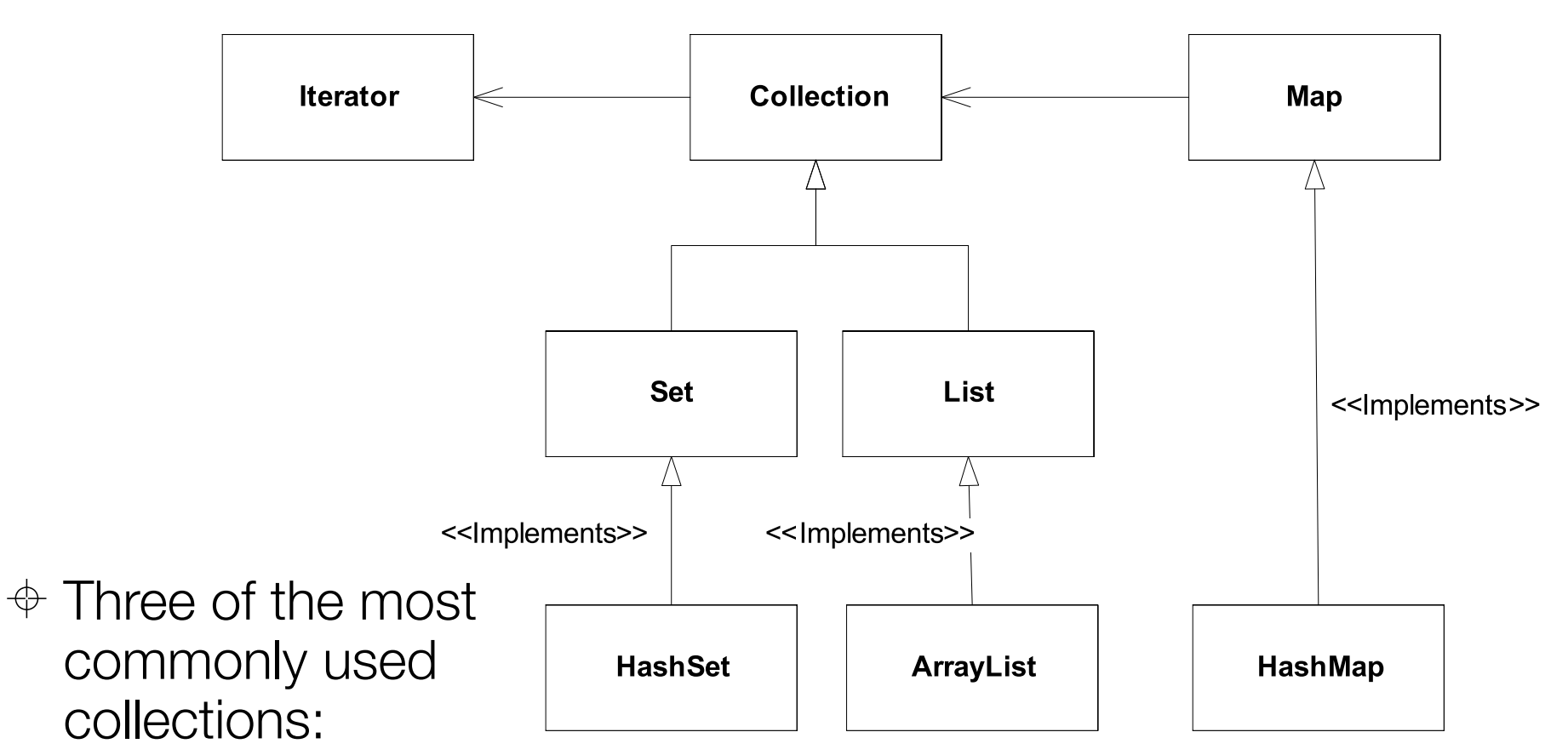

- $\triangle$  HashSet
- $\triangle$  ArrayList
- $\triangleq$  HashMap

# ArrayList

- $\Diamond$  Represents resizable-array implementation of the List interface
	- $\triangle$  Permits all elements including null
- $\Diamond$  It is generally the best performing List interface implementation
- $\Diamond$  Instances of this class have a capacity
	- $\ddot{\phi}$  It is size of the array used to store the elements in the list, and it's always at least as large as the list size
	- $\triangleq$  It grows as elements are added to the list

### ArrayList Examples

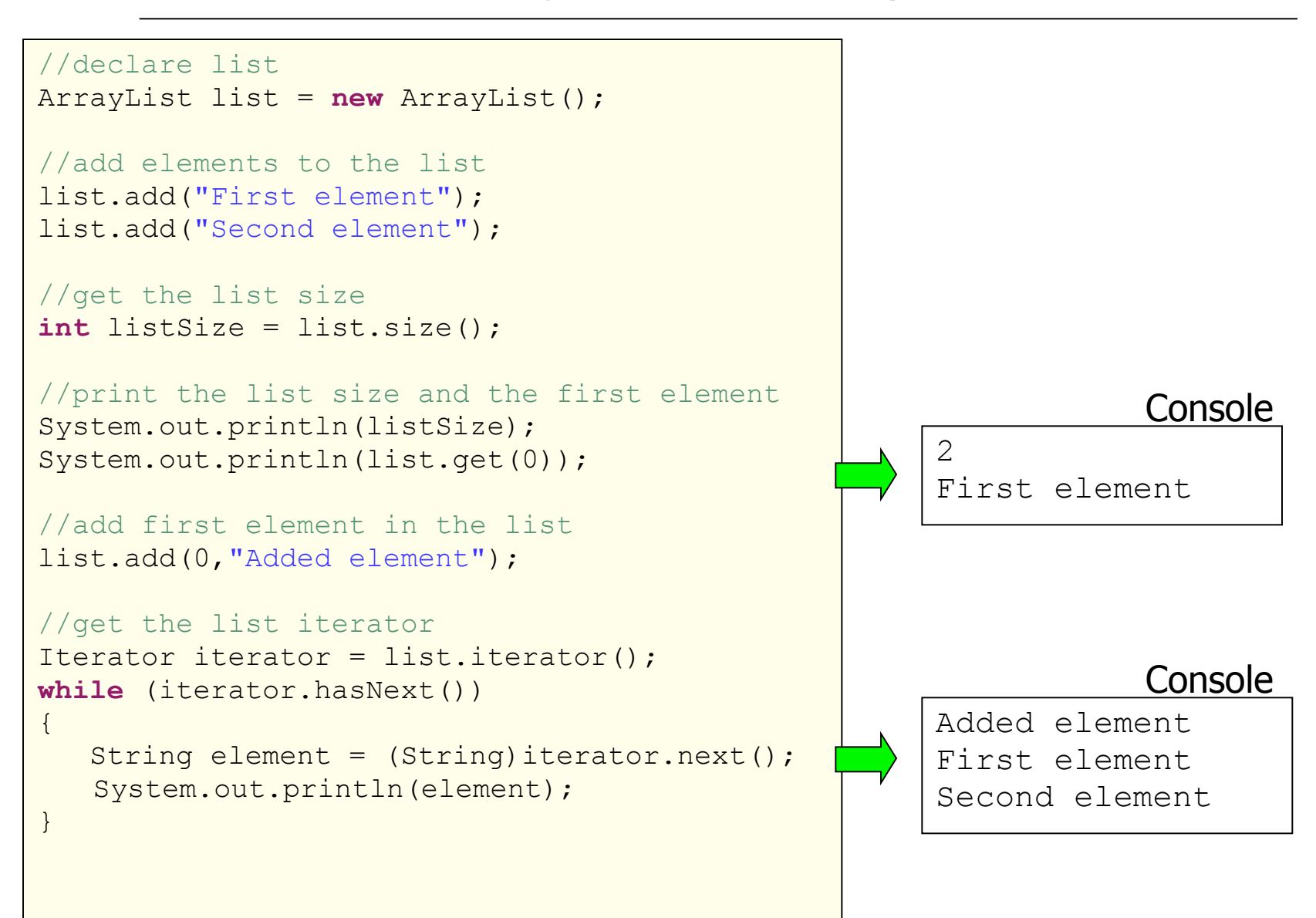

# HashMap

- $\triangle$  Collection that contains pair of objects
	- $\triangleq$  Values are stored at keys
- $\ddot{\phi}$  It is a hash table based implementation of the Map interface
	- $\triangleq$  Permits null values and null keys
	- $\triangle$  The order of the map is not guaranteed
- $\Diamond$  Two parameters affect performance of a hash map:
	- $\ddot{\phi}$  Initial capacity, indicates capacity at the map creation time
	- $\Diamond$  Load factor, indicates how full the map should be before increasing its size
		- $\triangle$  0.75 is the default

# HashMap Example

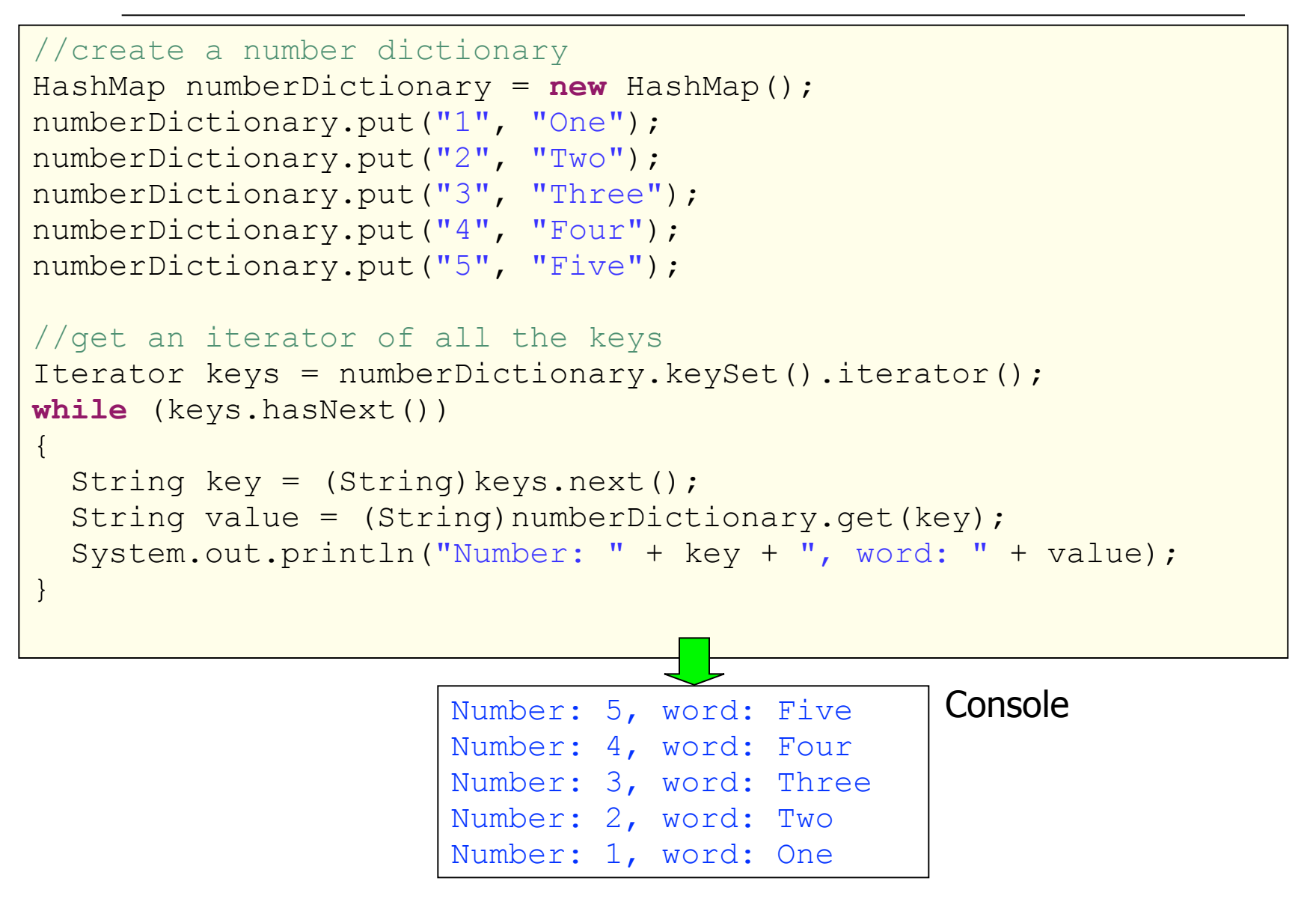

# **HashSet**

 $\oplus$  Concrete implementation of the Set interface

- $\oplus$  Backed up by an instance of HashMap
- $\triangleq$  Order is not guaranteed
- $\Diamond$  Performance of the set is affected by size of the set and capacity of the map
	- $\ddot{\phi}$  It is important not to set the initial capacity too high, or the load factor too low if performance of iteration is important
- $\Diamond$  Elements in the set cannot be duplicated

### HashSet Example

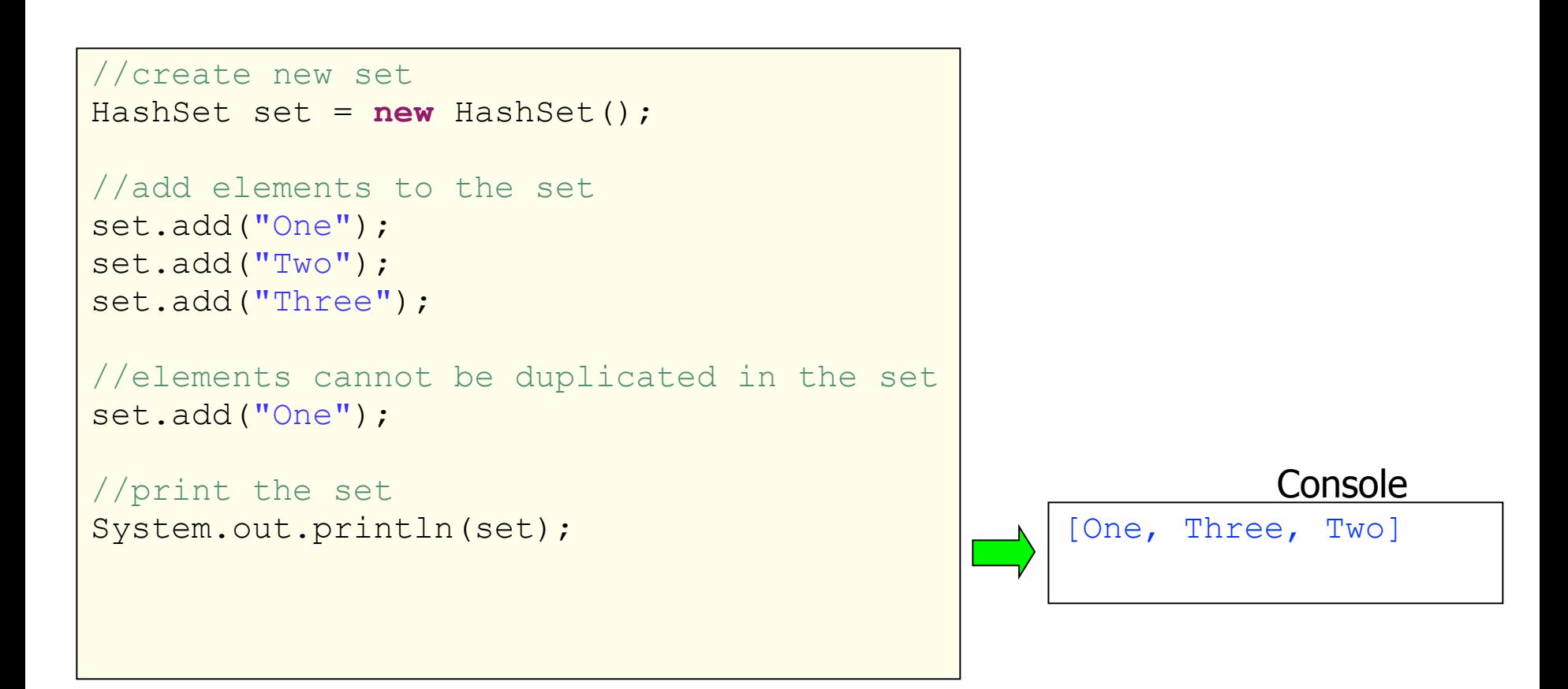

# **Collections**

#### $\triangle$  Collections Architecture

- $\triangleq$  Definition
- $\triangle$  Architecture

### $\triangle$  Interfaces

- $\triangle$  Collection
- $\div$  List
- $\triangleq$  Set
- $\triangleq$  Map
- $\triangleq$  Iterator

#### $\triangleq$  Implementations

- $\triangle$  ArrayList
- $\triangle$  HashMap
- $\triangle$  HashSet
- $\triangle$  Java 5 Generic Collections  $\triangleq$  Untyped vs Typed syntax
	- $\triangle$  For-each loop

# Java 5 Generic Collection

 $\triangle$  Collections use polymorphism to store objects of any type.  $\triangle$  A drawback is type loss on retrieval.

- $\triangle$  HashMap stores key/value pairs as java Objects.
- $\triangleq$  get() method returns a matching Object for the given key.

```
HashMap numberDictionary = new HashMap(); 
numberDictionary.put("1", "One"); 
numberDictionary.put("2", "Two");
```

```
Object value = numberDictionary.get("1");
String strValue = (String) value;
```
- $\div$  The key/values in this code are actually Strings
- $\div$  The return value must be type cast back to a String in order to accurately recover the stored object.

# $Untyped = Unsafe$

- $\Diamond$  Type casting is undesirable (due to possibility of run time errors).
- $\Diamond$  Therefore, use of untyped (pre-Java 5) collections is considered 'unsafe'.
- $\triangle$  Typed collections avoid type loss.
- $\Diamond$  Runtime checks are simplified because the type is known.

## Revised syntax

 $\Diamond$  The type of object to be stored is indicated on declaration: private ArrayList<String> notes;

 $\triangleq$  ... and on creation:

notes =

```
 new ArrayList<String>();
```
 $\triangle$  Collection types are parameterized.

### Using a typed collection

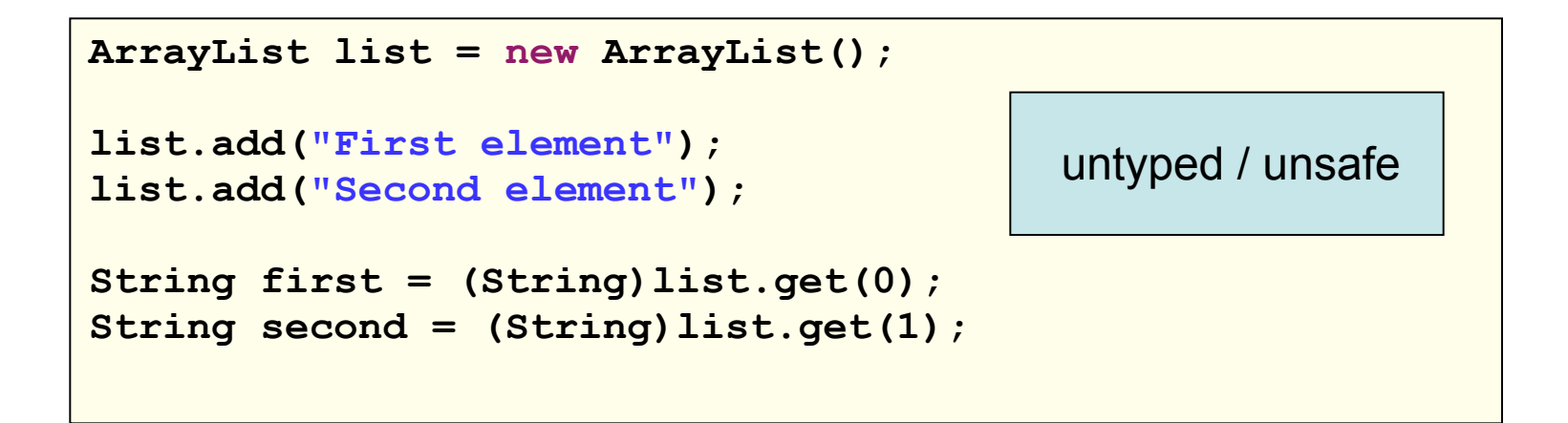

```
ArrayList<String> list = new ArrayList<String>(); 
list.add("First element"); 
list.add("Second element"); 
String first = list.get(0); 
String second = list.get(1);
                                         typed / safe
```
## Using a Typed Iteration

```
ArrayList list = new ArrayList(); 
Iterator iterator = list.iterator(); 
while (iterator.hasNext() 
{ 
    String element = (String)iterator.next(); 
    System.out.println(element); 
}
                                          untyped / unsafe
```

```
ArrayList<String> list = new ArrayList<String>(); 
Iterator<String> iterator = list.iterator(); 
while (iterator.hasNext())
{ 
    String element = iterator.next(); 
    System.out.println(element); 
}
                                                   typed / safe
```
 $\triangleleft$  HashMaps operate with (key, value) pairs.  $\oplus$  A typed HashMap required two type parameters:

```
private HashMap<String, String> responses;
...
```

```
responses = new HashMap<String, String> ();
```
### **HashMaps**

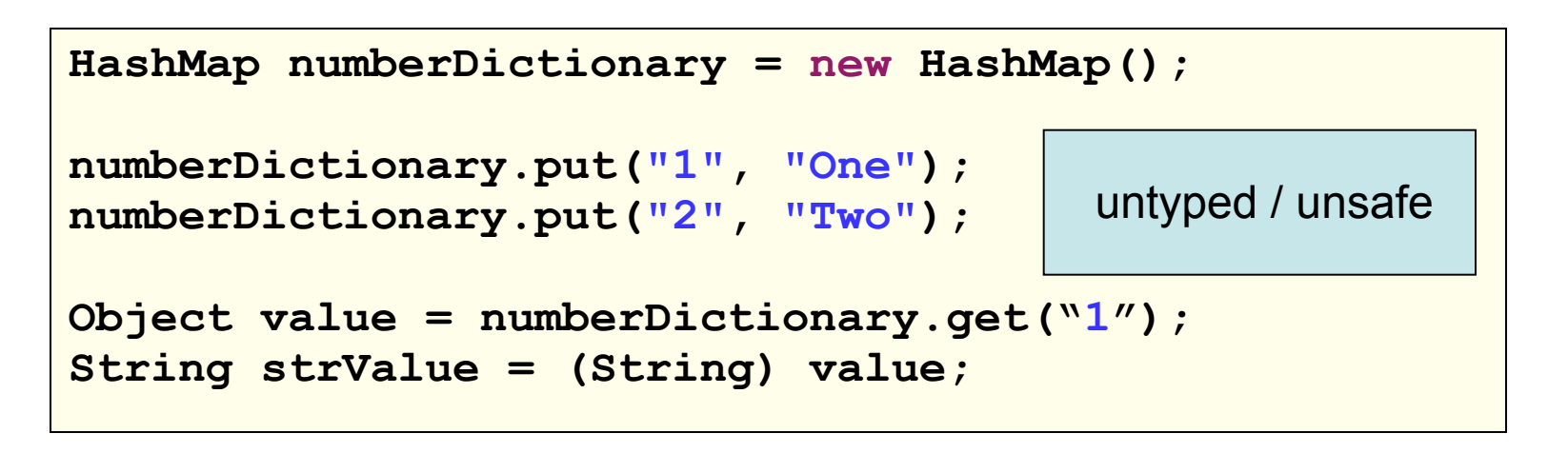

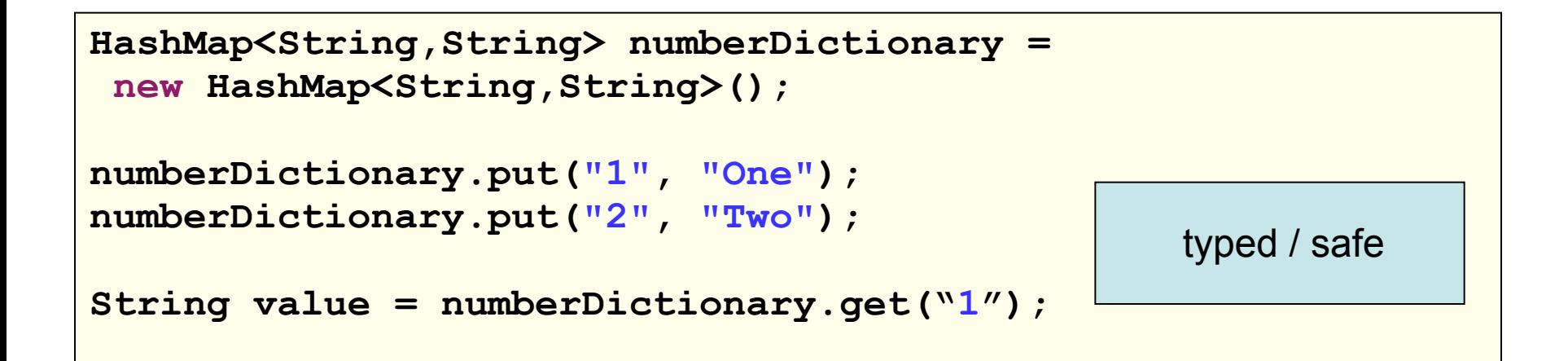

### For-each Loop

 $\ddot{\phi}$  Iteration over collections is a common operation.

 $\ddot{\phi}$  If a collections provides an Iterator, Enhanced for loop simplifies code

```
ArrayList<String> list = new ArrayList<String>(); 
//… 
Iterator <String> iterator = list.iterator(); 
while (iterator.hasNext()) 
{ 
   String element = iterator.next(); 
   System.out.println(element); 
}
                                              Standard while loop
```

```
ArrayList<String> list = new ArrayList<String>(); 
//… 
for (String element : list) 
{ 
  System.out.println(element); 
} For-each loop
```
### $\bigcup_{i=1}^n\bigcap_{i=1}^n\bigwedge_{i=1}^n\bigwedge_{i=1}^n\big$

#### $\triangle$  Collections Architecture

- $\triangleq$  Definition
- $\triangle$  Architecture

### $\triangle$  Interfaces

- $\triangle$  Collection
- $\div$  List
- $\triangleq$  Set
- $\triangleq$  Map
- $\triangle$  Iterator

#### $\triangleq$  Implementations

- $\triangle$  ArrayList
- $\triangle$  HashMap
- $\triangle$  HashSet
- $\triangle$  Java 5 Generic Collections
	- $\triangleq$  Untyped vs Typed syntax
	- $\triangle$  For-each loop

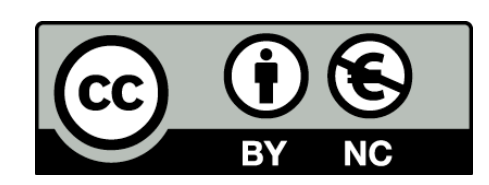

Except where otherwise noted, this content is licensed under a Creative Commons Attribution-NonCommercial 3.0 License.

For more information, please see http:// creativecommons.org/licenses/by-nc/3.0/

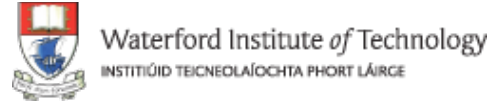

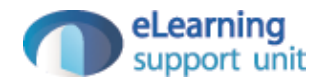